# **Datenschutzerklärung**

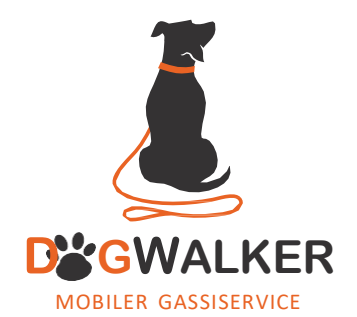

Wir haben diese Datenschutzerklärung (Fassung 19.03.2021-111682127) verfasst, um Ihnen gemäß der Vorgaben der Datenschutz-Grundverordnung (EU) 2016/679 zu erklären, welche Informationen wir sammeln, wie wir Daten verwenden und welche Entscheidungsmöglichkeiten Sie als Besucher dieser Webseite haben.

Datenschutzerklärungen klingen für gewöhnlich sehr technisch. Diese Version soll Ihnen hingegen die wichtigsten Dinge so einfach und klar wie möglich beschreiben. Soweit es möglich ist, werden technische Begriffe leserfreundlich erklärt. Außerdem möchten wir vermitteln, dass wir mit dieser Website nur dann Informationen sammeln und verwenden, wenn eine entsprechende gesetzliche Grundlage gegeben ist. Das ist sicher nicht möglich, wenn man möglichst knappe, technische Erklärungen abgibt, so wie sie im Internet oft Standard sind, wenn es um Datenschutz geht. Ich hoffe Sie finden die folgenden Erläuterungen interessant und informativ und vielleicht ist die eine oder andere Information dabei, die Sie noch nicht kannten.

Wenn trotzdem Fragen bleiben, möchten wir Sie bitten den vorhandenen Links zu folgen und sich weitere Informationen auf Drittseiten anzusehen, oder uns einfach eine E-Mailzu schreiben. Unsere Kontaktdaten finden Sie im Impressum.

# **Automatische Datenspeicherung**

Wenn Sie heutzutage Websites besuchen, werden gewisse Informationen automatisch erstellt und gespeichert, so auch auf dieser Website. Diese gesammelten Daten sollten möglichst sparsam und nur mit Begründung gesammelt werden werden. Mit Website meinen wir übrigens die Gesamtheit aller Webseiten auf Ihrer Domain, d.h. alles von der Startseite (Homepage) bis hin zur aller letzten Unterseite (wie dieser hier). Mit Domain meinen wir zum Beispiel beispiel.de oder musterbeispiel.com.

Auch während Sie unsere Website jetzt gerade besuchen, speichert unser Webserver – das ist der Computer auf dem diese Webseite gespeichert ist – aus Gründen der Betriebssicherheit, zur Erstellung von Zugriffsstatistik usw. in der Regel automatisch Daten wie:

- die komplette Internetadresse (URL) der aufgerufenen Webseite (z. B. https://www.beispiel website.de/beispielunterseite.html/)
- Browser und Browserversion (z. B. Chrome 87)
- das verwendete Betriebssystem (z. B. Windows 10)
- die Adresse (URL) der zuvor besuchten Seite (Referrer URL) (z. B. https://www.beispielquellsite. de/vondabinichgekommen.html/)
- **Datenschutzerklärung** | DogWalker Haan | Sabrina Tuma Seite 1 von 33 • den Hostname und die IP-Adresse des Geräts von welchem aus zugegriffen wird (z. B. COMPU

TERNAME und 194.23.43.121)

- Datum und Uhrzeit
- in Dateien, den sogenannten Webserver-Logfiles.

In der Regel werden diese Dateien zwei Wochen gespeichert und danach automatisch gelöscht. Wir geben diese Daten nicht weiter, können jedoch nicht ausschließen, dass diese Daten beim Vorliegen von rechtswidrigem Verhalten von Behörden eingesehen werden.

Kurz gesagt: Ihr Besuch wird durch unseren Provider (Firma, die unsere Website auf speziellen Computern (Servern) laufen lässt), protokolliert, aber wir geben Ihre Daten nicht weiter!

# **Cookies**

Unsere Webseite verwendet HTTP-Cookies, um nutzerspezifische Daten zu speichern. Im Folgenden erklären wir, was Cookies sind und warum Sie genutzt werden, damit Sie die folgende Datenschutzerklärung besser verstehen.

## **Was genau sind Cookies?**

Immer wenn Sie durch das Internet surfen, verwenden Sie einen Browser. Bekannte Browser sind beispielsweise Chrome, Safari, Firefox, Internet Explorer und Microsoft Edge. Die meisten Webseiten speichern kleine Text-Dateien in Ihrem Browser. Diese Dateien nennt man Cookies.

Eines ist nicht von der Hand zu weisen: Cookies sind echt nützliche Helferlein. Fast alle Webseiten verwenden Cookies. Genauer gesprochen sind es HTTP-Cookies, da es auch noch andere Cookies für andere Anwendungsbereiche gibt. HTTP-Cookies sind kleine Dateien, die von unserer Webseite auf Ihrem Computer gespeichert werden. Diese Cookie-Dateien werden automatisch im Cookie-Ordner, quasi dem "Hirn" Ihres Browsers, untergebracht. Ein Cookie besteht aus einem Namen und einem Wert. Bei der Definition eines Cookies müssen zusätzlich ein oder mehrere Attribute angegeben werden.

Cookies speichern gewisse Nutzerdaten von Ihnen, wie beispielsweise Sprache oder persönliche Seiteneinstellungen. Wenn Sie unsere Seite wieder aufrufen, übermittelt Ihr Browser die "userbezogenen" Informationen an unsere Seite zurück. Dank der Cookies weiß unsere Webseite, wer Sie sind und bietet Ihnen die Einstellung, die Sie gewohnt sind. In einigen Browsern hat jedes Cookie eine eigene Datei, in anderen wie beispielsweise Firefox sind alle Cookies in einer einzigen Datei gespeichert.

Es gibt sowohl Erstanbieter Cookies als auch Drittanbieter-Cookies. Erstanbieter-Cookies werden direkt von unserer Seite erstellt, Drittanbieter-Cookies werden von Partner-Webseiten (z.B. Google Analytics) erstellt. Jedes Cookie ist individuell zu bewerten, da jedes Cookie andere Daten speichert. Auch die Ablaufzeit eines Cookies variiert von ein paar Minuten bis hin zu ein paar Jahren. Cookies sind keine Software-Programme und enthalten keine Viren, Trojaner oder andere "Schädlinge". Cookies können auch nicht auf Informationen Ihres PCs zugreifen.

**So können zum Beispiel Cookie-Daten aussehen: Name:** ga **Wert:** GA1.2.1326744211.152111682127-9 **Verwendungszweck:** Unterscheidung der Webseitenbesucher **Ablaufdatum:** nach 2 Jahren

Diese Mindestgrößen sollte ein Browser unterstützen können:

- Mindestens 4096 Bytes pro Cookie
- Mindestens 50 Cookies pro Domain
- Mindestens 3000 Cookies insgesam

#### **Welche Arten von Cookies gibt es?**

Die Frage welche Cookies wir im Speziellen verwenden, hängt von den verwendeten Diensten ab und wird in den folgenden Abschnitten der Datenschutzerklärung geklärt. An dieser Stelle möchten wir kurz auf die verschiedenen Arten von HTTP-Cookies eingehen.

## Man kann 4 Arten von Cookies unterscheiden:

#### Unerlässliche Cookies

Diese Cookies sind nötig, um grundlegende Funktionen der Webseite sicherzustellen. Zum Beispiel braucht es diese Cookies, wenn ein User ein Produkt in den Warenkorb legt, dann auf anderen Seiten weitersurft und später erst zur Kasse geht. Durch diese Cookies wird der Warenkorb nicht gelöscht, selbst wenn der User sein Browserfenster schließt.

#### Zweckmäßige Cookies

Diese Cookies sammeln Infos über das Userverhalten und ob der User etwaige Fehlermeldungen bekommt. Zudem werden mithilfe dieser Cookies auch die Ladezeit und das Verhalten der Webseite bei verschiedenen Browsern gemessen.

#### Zielorientierte Cookies

Diese Cookies sorgen für eine bessere Nutzerfreundlichkeit. Beispielsweise werden eingegebene Standorte, Schriftgrößen oder Formulardaten gespeichert.

#### Werbe-Cookies

Diese Cookies werden auch Targeting-Cookies genannt. Sie dienen dazu dem User individuell angepasste Werbung zu liefern. Das kann sehr praktisch, aber auch sehr nervig sein.

Üblicherweise werden Sie beim erstmaligen Besuch einer Webseite gefragt, welche dieser Cookiearten Sie zulassen möchten. Und natürlich wird diese Entscheidung auch in einem Cookie gespeichert.

#### **Wie kann ich Cookies löschen?**

Wie und ob Sie Cookies verwenden wollen, entscheiden Sie selbst. Unabhängig von welchem

**Datenschutzerklärung** | DogWalker Haan | Sabrina Tuma Seite 3 von 33

Service oder welcher Webseite die Cookies stammen, haben Sie immer die Möglichkeit Cookies zu löschen, zu deaktivieren oder nur teilweise zuzulassen. Zum Beispiel können Sie Cookies von Drittanbietern blockieren, aber alle anderen Cookies zulassen.

Wenn Sie feststellen möchten, welche Cookies in Ihrem Browser gespeichert wurden, wenn Sie Cookie-Einstellungen ändern oder löschen wollen, können Sie diesin Ihren Browser-Einstellungen finden:

Chrome: Cookiesin Chrome löschen, aktivieren und verwalten Safari: Verwalten von Cookies und Websitedaten mit Safari Firefox: Cookieslöschen, um Daten zu entfernen, die Websites auf Ihrem Computer abgelegt haben

## Internet Explorer: Löschen und Verwalten von Cookies Microsoft Edge: Löschen und Verwalten von Cookies

Falls Sie grundsätzlich keine Cookies haben wollen, können Sie Ihren Browser so einrichten, dass er Sie immer informiert, wenn ein Cookie gesetzt werden soll. So können Sie bei jedem einzelnen Cookie entscheiden, ob Sie das Cookie erlauben oder nicht. Die Vorgangsweise ist je nach Browser verschieden. Am besten Sie suchen die Anleitung in Google mit dem Suchbegriff "Cookies löschen Chrome" oder "Cookies deaktivieren Chrome" im Falle eines Chrome Browsers.

## **Wie sieht es mit meinem Datenschutz aus?**

Seit 2009 gibt es die sogenannten "Cookie-Richtlinien". Darin ist festgehalten, dass das Speichern von Cookies eine Einwilligung von Ihnen verlangt. Innerhalb der EU-Länder gibt es allerdings noch sehr unterschiedliche Reaktionen auf diese Richtlinien. In Österreich erfolgte aber die Umsetzung dieser Richtlinie in § 96 Abs. 3 des Telekommunikationsgesetzes (TKG). In Deutschland wurden die Cookie-Richtlinien nicht als nationales Recht umgesetzt. Stattdessen erfolgte die Umsetzung dieser Richtlinie weitgehend in § 15 Abs.3 des Telemediengesetzes (TMG).

Wenn Sie mehr über Cookies wissen möchten und technische Dokumentationen nicht scheuen, empfehlen wir https://tools.ietf.org/html/rfc6265, dem Request for Comments der Internet Engineering Task Force (IETF) namens "HTTP State Management Mechanism".

# **Speicherung persönlicher Daten**

Persönliche Daten, die Sie uns auf dieser Website elektronisch übermitteln, wie zum Beispiel Name, E-Mail-Adresse, Adresse oder andere persönlichen Angaben im Rahmen der Übermittlung eines Formulars oder Kommentaren im Blog, werden von uns gemeinsam mit dem Zeitpunkt und der IP-Adresse nur zum jeweils angegebenen Zweck verwendet, sicher verwahrt und nicht an Dritte weitergegeben.

**Datenschutzerklärung** | DogWalker Haan | Sabrina Tuma Seite 4 von 33 Wir nutzen Ihre persönlichen Daten somit nur für die Kommunikation mit jenen Besuchern, die Kontakt ausdrücklich wünschen und für die Abwicklung der auf dieser Webseite angebotenen Dienstleistungen und Produkte. Wir geben Ihre persönlichen Daten ohne Zustimmung nicht weiter, können jedoch nicht ausschließen, dass diese Daten beim Vorliegen von rechtswidrigem

Verhalten eingesehen werden.

Wenn Sie uns persönliche Daten per E-Mail schicken – somit abseits dieser Webseite – können wir keine sichere Übertragung und den Schutz Ihrer Daten garantieren. Wir empfehlen Ihnen, vertrauliche Daten niemals unverschlüsselt per E-Mail zu übermitteln

# **Rechte laut Datenschutzgrundverordnung**

Ihnen stehen laut den Bestimmungen der DSGVO grundsätzlich die folgende Rechte zu:

- Recht auf Berichtigung (Artikel 16 DSGVO)
- Recht auf Löschung ("Recht auf Vergessenwerden") (Artikel 17 DSGVO)
- Recht auf Einschränkung der Verarbeitung (Artikel 18 DSGVO)
- Recht auf Benachrichtigung Mitteilungspflicht im Zusammenhang mit der Berichtigung oder 7
- Löschung personenbezogener Daten oder der Einschränkung der Verarbeitung (Artikel 19 DSGVO)
- Recht auf Datenübertragbarkeit (Artikel 20 DSGVO)
- Widerspruchsrecht (Artikel 21 DSGVO)
- Recht, nicht einer ausschließlich auf einer automatisierten Verarbeitung einschließlich Profiling — beruhenden Entscheidung unterworfen zu werden (Artikel 22 DSGVO)

Wenn Sie glauben, dass die Verarbeitung Ihrer Daten gegen das Datenschutzrecht verstößt oder Ihre datenschutzrechtlichen Ansprüche sonst in einer Weise verletzt worden sind, können Sie sich bei der Aufsichtsbehörde beschweren. Diese ist für Österreich die Datenschutzbehörde, deren Webseite Sie unter htt[ps://www.dsb.gv.at/](http://www.dsb.gv.at/) finden und für Deutschland können Sie sich an die Bundesbeauftragte für den Datenschutz und die Informationsfreiheit (BfDI) wenden.

# **Auswertung des Besucherverhaltens**

In der folgenden Datenschutzerklärung informieren wir Sie darüber, ob und wie wir Daten Ihres Besuchs dieser Website auswerten. Die Auswertung der gesammelten Daten erfolgt in der Regel anonym und wir können von Ihrem Verhalten auf dieser Website nicht auf Ihre Person schließen.

Mehr über Möglichkeiten dieser Auswertung der Besuchsdaten zu widersprechen erfahren Sie in der folgenden Datenschutzerklärung.

# **TLS-Verschlüsselung mit https**

TLS, Verschlüsselung und https klingen sehr technisch und sind es auch. Wir verwenden HTTPS (das Hypertext Transfer Protocol Secure steht für "sicheres Hypertext-Übertragungsprotokoll") um Daten abhörsicher im Internet zu übertragen.

Das bedeutet, dass die komplette Übertragung aller Daten von Ihrem Browser zu unserem Webserver abgesichert ist – niemand kann "mithören".

Damit haben wir eine zusätzliche Sicherheitsschicht eingeführt und erfüllen Datenschutz durch Technikgestaltung Artikel 25 Absatz 1 DSGVO). Durch den Einsatz von TLS (Transport Layer Security), einem Verschlüsselungsprotokoll zur sicheren Datenübertragung im Internet können wir den Schutz vertraulicher Daten sicherstellen.

Sie erkennen die Benutzung dieser Absicherung der Datenübertragung am kleinen Schlosssymbol links oben im Browser links von der Internetadresse (z. B. beispielseite.de) und der Verwendung des Schemas https (anstatt http) als Teil unserer Internetadresse.

Wenn Sie mehr zum Thema Verschlüsselung wissen möchten, empfehlen wir die Google Suche nach "Hypertext Transfer Protocol Secure wiki" um gute Linkszu weiterführenden Informationen zu erhalten.

# **Google Maps Datenschutzerklärung**

Wir benützen auf unserer Website Google Maps der Firma Google Inc. Für den europäischen Raum ist das Unternehmen Google Ireland Limited (Gordon House, Barrow Street Dublin 4, Irland) für alle Google-Dienste verantwortlich. Mit Google Maps können wir Ihnen Standorte besser zeigen und damit unser Service an Ihre Bedürfnisse anpassen. Durch die Verwendung von Google Maps werden Daten an Google übertragen und auf den Google-Servern gespeichert. Hier wollen wir nun genauer darauf eingehen, was Google Maps ist, warum wir diesen Google-Dienst in Anspruch nehmen, welche Daten gespeichert werden und wie Sie dies unterbinden können.

## **Wasist Google Maps?**

Google Maps ist ein Internet-Kartendienst der Firma Google. Mit Google Maps können Sie online über einen PC, ein Tablet oder eine App genaue Standorte von Städten, Sehenswürdigkeiten, Unterkünften oder Unternehmen suchen. Wenn Unternehmen auf Google My Business vertreten sind, werden neben dem Standort noch weitere Informationen über die Firma angezeigt. Um die Anfahrtsmöglichkeit anzuzeigen, können Kartenausschnitte eines Standorts mittels HTML-Code in eine Website eingebunden werden. Google Maps zeigt die Erdoberfläche als Straßenkarte oder als Luft- bzw. Satellitenbild. Dank der Street View Bilder und den hochwertigen Satellitenbildern sind sehr genaue Darstellungen möglich.

## **Warum verwenden wir Google Maps auf unserer Website?**

All unsere Bemühungen auf dieser Seite verfolgen das Ziel, Ihnen eine nützliche und sinnvolle Zeit auf unserer Webseite zu bieten. Durch die Einbindung von Google Maps können wir Ihnen die wichtigsten Informationen zu diversen Standorten liefern. Sie sehen auf einen Blick wo wir unseren Firmensitz haben. Die Wegbeschreibung zeigt Ihnen immer den besten bzw.schnellsten Weg zu uns. Sie können den Anfahrtsweg für Routen mit dem Auto, mit öffentlichen Verkehrsmitteln, zu Fuß oder mit dem Fahrrad abrufen. Für uns ist die Bereitstellung von Google Maps Teil unseres Kundenservice.

## **Welche Daten werden von Google Maps gespeichert?**

Damit Google Maps ihren Dienst vollständig anbieten kann, muss das Unternehmen Daten von

Ihnen aufnehmen und speichern. Dazu zählen unter anderem die eingegebenen Suchbegriffe, Ihre IP-Adresse und auch die Breiten- bzw. Längenkoordinaten. Benutzen Sie die Routenplaner-Funktion wird auch die eingegebene Startadresse gespeichert. Diese Datenspeicherung passiert allerdings auf den Webseiten von Google Maps. Wir können Sie darüber nurinformieren, aber keinen Einfluss nehmen. Da wir Google Maps in unsere Webseite eingebunden haben, setzt Google mindestens ein Cookie (Name: NID) in Ihrem Browser. Dieses Cookie speichert Daten über Ihr Userverhalten. Google nutzt diese Daten in erster Linie, um eigene Dienste zu optimieren und individuelle, personalisierte Werbung für Sie bereitzustellen.

Folgendes Cookie wird aufgrund der Einbindung von Google Maps in Ihrem Browser gesetzt:

## Name: NID

## Wert: 188=h26c1Ktha7fCQTx8rXgLyATyITJ111682127-5

Verwendungszweck: NID wird von Google verwendet, um Werbeanzeigen an Ihre Google-Suche anzupassen. Mit Hilfe des Cookies "erinnert" sich Google an Ihre am häufigsten eingegebenen Suchanfragen oder Ihre frühere Interaktion mit Anzeigen. So bekommen Sie immer maßgeschneiderte Werbeanzeigen. Das Cookie enthält eine einzigartige ID, die Google benutzt, um Ihre persönlichen Einstellungen für Werbezwecke zu sammeln.

Ablaufdatum: nach 6 Monaten

**Anmerkung:** Wir können bei den Angaben der gespeicherten Daten keine Vollständigkeit gewährleisten. Speziell bei der Verwendung von Cookies sind Veränderungen nie auszuschließen. Um das Cookie NID zu identifizieren, wurde eine eigene Testseite angelegt, wo ausschließlich Google Maps eingebunden war.

## **Wie lange und wo werden die Daten gespeichert?**

Die Google-Server stehen in Rechenzentren auf der ganzen Welt. Die meisten Server befinden sich allerdings in Amerika. Aus diesem Grund werden Ihre Daten auch vermehrt in den USA gespeichert. Hier können Sie genau nachlesen wo sich die Google-Rechenzentren befinden: https:// [www.google.com/about/datacenters/inside/locations/?hl=de](http://www.google.com/about/datacenters/inside/locations/?hl=de)

Die Daten verteilt Google auf verschiedenen Datenträgern. Dadurch sind die Daten schneller abrufbar und werden vor etwaigen Manipulationsversuchen besser geschützt. Jedes Rechenzentrum hat auch spezielle Notfallprogramme. Wenn eszum Beispiel Probleme bei der Google-Hardware gibt oder eine Naturkatastrophe die Serverlahm legt, bleiben die Daten ziemlich sicher trotzdem geschützt.

Manche Daten speichert Google für einen festgelegten Zeitraum. Bei anderen Daten bietet Google lediglich die Möglichkeit, diese manuell zu löschen. Weiters anonymisiert das Unternehmen auch Informationen (wie zum Beispiel Werbedaten) in Serverprotokollen, indem es einen Teil der IP-Adresse und Cookie-Informationen nach 9 bzw.18 Monaten löscht.

## **Wie kann ich meine Daten löschen bzw. die Datenspeicherung verhindern?**

Mit der 2019 eingeführten automatischen Löschfunktion von Standort- und Aktivitätsdaten werden Informationen zur Standortbestimmung und Web-/App-Aktivität – abhängig von Ihrer Entscheidung – entweder 3 oder 18 Monate gespeichert und dann gelöscht. Zudem kann man diese Daten über das Google-Konto auch jederzeit manuell aus dem Verlauf löschen. Wenn Sie Ihre Standorterfassung vollständig verhindern wollen, müssen Sie im Google-Konto die Rubrik "Web- und App-Aktivität" pausieren. Klicken Sie "Daten und Personalisierung" und dann auf die Option "Aktivitätseinstellung". Hier können Sie die Aktivitäten ein- oder ausschalten.

In Ihrem Browser können Sie weiters auch einzelne Cookies deaktivieren, löschen oder verwalten. Je nach dem welchen Browser Sie verwenden, funktioniert diesimmer etwas anders. Die folgenden Anleitungen zeigen, wie Sie Cookies in Ihrem Browser verwalten:

Chrome: Cookiesin Chrome löschen, aktivieren und verwalten Safari: Verwalten von Cookies und Websitedaten mit Safari Firefox: Cookieslöschen, um Daten zu entfernen, die Websites auf Ihrem Computer abgelegt haben

## Internet Explorer: Löschen und Verwalten von Cookies Microsoft Edge: Löschen und Verwalten von Cookies

Falls Sie grundsätzlich keine Cookies haben wollen, können Sie Ihren Browser so einrichten, dass er Sie immer informiert, wenn ein Cookie gesetzt werden soll. So können Sie bei jedem einzelnen Cookie entscheiden, ob Sie es erlauben oder nicht.

Bitte beachten Sie, dass bei der Verwendung dieses Tools Daten von Ihnen auch außerhalb der EU gespeichert und verarbeitet werden können. Die meisten Drittstaaten (darunter auch die USA) gelten nach derzeitigem europäischen Datenschutzrecht als nicht sicher. Daten an unsichere Drittstaaten dürfen also nicht einfach übertragen, dort gespeichert und verarbeitet werden, sofern es keine passenden Garantien (wie etwa EU-Standardvertragsklauseln) zwischen uns und dem außereuropäischen Dienstleister gibt.

Wenn Sie mehr über die Datenverarbeitung von Google erfahren wollen, empfehlen wir Ihnen die hauseigene Datenschutzerklärung des Unternehmens unter https://policies.google.com/privacy?hl=de.

# **Google Analytics Datenschutzerklärung**

Wir verwenden auf unserer Website das Analyse-Tracking Tool Google Analytics (GA) des amerikanischen Unternehmens Google Inc. Für den europäischen Raum ist das Unternehmen Google Ireland Limited (Gordon House, Barrow Street Dublin 4, Irland) für alle Google-Dienste verantwortlich. Google Analytics sammelt Daten über Ihre Handlungen auf unserer Website. Wenn Sie beispielsweise einen Link anklicken, wird diese Aktion in einem Cookie gespeichert und an Google Analytics versandt. Mithilfe der Berichte, die wir von Google Analytics erhalten,

**Datenschutzerklärung** | DogWalker Haan | Sabrina Tuma Netter Solide 8 von 33

können wir unsere Website und unser Service besser an Ihre Wünsche anpassen. Im Folgenden gehen wir näher auf das Tracking-Tool ein und informieren Sie vor allem darüber, welche Daten gespeichert werden und wie Sie das verhindern können.

## **Wasist Google Analytics?**

Google Analytics ist ein Trackingtool, das der Datenverkehrsanalyse unserer Website dient. Damit Google Analytics funktioniert, wird ein Tracking-Code in den Code unserer Website eingebaut. Wenn Sie unsere Website besuchen, zeichnet dieser Code verschiedene Handlungen auf, die Sie auf unserer Website ausführen. Sobald Sie unsere Website verlassen, werden diese Daten an die Google-Analytics-Server gesendet und dort gespeichert.

Google verarbeitet die Daten und wir bekommen Berichte über Ihr Userverhalten. Dabei kann es sich unter anderem um folgende Berichte handeln:

- Zielgruppenberichte: Über Zielgruppenberichte lernen wir unsere User besser kennen und wissen genauer, wer sich für unser Service interessiert.
- Anzeigeberichte: Durch Anzeigeberichte können wir unsere Onlinewerbung leichter analysieren und verbessern.
- Akquisitionsberichte: Akquisitionsberichte geben uns hilfreiche Informationen darüber, wie wir mehr Menschen für unser Service begeistern können.
- Verhaltensberichte: Hier erfahren wir, wie Sie mit unserer Website interagieren. Wir können nachvollziehen welchen Weg Sie auf unserer Seite zurücklegen und welche Links Sie anklicken.
- Conversionsberichte: Conversion nennt man einen Vorgang, bei dem Sie aufgrund einer Marketing-Botschaft eine gewünschte Handlung ausführen. Zum Beispiel, wenn Sie von einem reinen Websitebesucher zu einem Käufer oder Newsletter-Abonnent werden. Mithilfe dieser Berichte erfahren wir mehr darüber, wie unsere Marketing-Maßnahmen bei Ihnen ankommen. So wollen wir unsere Conversionrate steigern.
- Echtzeitberichte: Hier erfahren wir immer sofort, was gerade auf unserer Website passiert. Zum Beispiel sehen wir wie viele User gerade diesen Text lesen.

## **Warum verwenden wir Google Analytics auf unserer Webseite?**

Unser Ziel mit dieser Website ist klar: Wir wollen Ihnen das bestmögliche Service bieten. Die Statistiken und Daten von Google Analytics helfen uns dieses Ziel zu erreichen.

Die statistisch ausgewerteten Daten zeigen uns ein klares Bild von den Stärken und Schwächen unserer Website. Einerseits können wir unsere Seite so optimieren, dass sie von interessierten Menschen auf Google leichter gefunden wird. Andererseits helfen uns die Daten, Sie als Besucher besser zu verstehen. Wir wissen somit sehr genau, was wir an unserer Website verbessern müssen, um Ihnen das bestmögliche Service zu bieten. Die Daten dienen uns auch, unsere Werbe- und Marketing-Maßnahmen individueller und kostengünstiger durchzuführen. Schließlich macht es nur Sinn, unsere Produkte und Dienstleistungen Menschen zu zeigen, die sich dafür interessieren.

## **Welche Daten werden von Google Analytics gespeichert?**

Google Analytics erstellt mithilfe eines Tracking-Codes eine zufällige, eindeutige ID, die mit Ihrem Browser-Cookie verbunden ist. So erkennt Sie Google Analytics als neuen User. Wenn Sie das nächste Mal unsere Seite besuchen, werden Sie als "wiederkehrender" User erkannt. Alle ge-sammelten Daten werden gemeinsam mit dieser User-ID gespeichert. So ist es überhaupt erst möglich pseudonyme Userprofile auszuwerten.

Um mit Google Analytics unsere Website analysieren zu können, muss eine Property-ID in den Tracking-Code eingefügt werden. Die Daten werden dann in der entsprechenden Property gespeichert. Für jede neu angelegte Property ist die Google Analytics 4-Property standardmäßig. Alternativ kann man aber auch noch die Universal Analytics Property erstellen. Je nach verwendeter Property werden Daten unterschiedlich lange gespeichert.

Durch Kennzeichnungen wie Cookies und App-Instanz-IDs werden Ihre Interaktionen auf unserer Website gemessen. Interaktionen sind alle Arten von Handlungen, die Sie auf unserer Website ausführen. Wenn Sie auch andere Google-Systeme (wie z.B. ein Google-Konto) nützen, können über Google Analytics generierte Daten mit Drittanbieter-Cookies verknüpft werden. Google gibt keine Google Analytics-Daten weiter, außer wir als Websitebetreiber genehmigen das. Zu Ausnahmen kann es kommen, wenn es gesetzlich erforderlich ist.

Folgende Cookies werden von Google Analytics verwendet: Name: ga Wert: 2.1326744211.152111682127-5 Verwendungszweck: Standardmäßig verwendet analytics.js das Cookie \_ga, um die User-ID zu speichern. Grundsätzlich dient es zur Unterscheidung der Webseitenbesucher. Ablaufdatum: nach 2 Jahren Name: gid Wert: 2.1687193234.152111682127-1 Verwendungszweck: Das Cookie dient auch zur Unterscheidung der Webseitenbesucher Ablaufdatum: nach 24 Stunden

Name: \_gat\_gtag\_UA\_<property-id> Wert: 1 Verwendungszweck: Wird zum Senken der Anforderungsrate verwendet. Wenn Google Analytics über den Google Tag Manager bereitgestellt wird, erhält dieser Cookie den Namen \_dc\_gtm\_ <property-id>.

Ablaufdatum: nach 1 Minute

**Datenschutzerklärung** | DogWalker Haan | Sabrina Tuma Seite 10 von 33 Name: AMP\_TOKEN Wert: keine Angaben Verwendungszweck: Das Cookie hat einen Token, mit dem eine User ID vom AMP-Client-ID-

Dienst abgerufen werden kann. Andere mögliche Werte weisen auf eine Abmeldung, eine Anfrage oder einen Fehler hin.

Ablaufdatum: nach 30 Sekunden bis zu einem Jahr

Name: utma Wert: 1564498958.1564498958.1564498958.1 Verwendungszweck: Mit diesem Cookie kann man Ihr Verhalten auf der Website verfolgen und die Leistung messen. Das Cookie wird jedes Mal aktualisiert, wenn Informationen an Google Analytics gesendet werden. Ablaufdatum: nach 2 Jahren

Name: utmt Wert: 1 Verwendungszweck: Das Cookie wird wie gat gtag UA <property-id> zum Drosseln der Anforderungsrate verwendet. Ablaufdatum: nach 10 Minuten

## Name: \_utmb

#### Wert: 3.10.1564498958

Verwendungszweck: Dieses Cookie wird verwendet, um neue Sitzungen zu bestimmen. Es wird jedes Mal aktualisiert, wenn neue Daten bzw. Infos an Google Analytics gesendet werden. Ablaufdatum: nach 30 Minuten

## Name: utmc

## Wert: 167421564

Verwendungszweck: Dieses Cookie wird verwendet, um neue Sitzungen für wiederkehrende Besucher festzulegen. Dabei handelt es sich um ein Session-Cookie und wird nur solange gespeichert, bis Sie den Browser wieder schließen. Ablaufdatum: Nach Schließung des Browsers

## Name: utmz

## Wert: m|utmccn=(referral)|utmcmd=referral|utmcct=/

Verwendungszweck: Das Cookie wird verwendet, um die Quelle des Besucheraufkommens auf unserer Website zu identifizieren. Das heißt, das Cookie speichert, von wo Sie auf unsere Website gekommen sind. Das kann eine andere Seite bzw. eine Werbeschaltung gewesen sein. Ablaufdatum: nach 6 Monaten

Name: utmv

Wert: keine Angabe

Verwendungszweck: Das Cookie wird verwendet, um benutzerdefinierte Userdaten zu speichern. Es wird immer aktualisiert, wenn Informationen an Google Analytics gesendet werden. Ablaufdatum: nach 2 Jahren

**Datenschutzerklärung** | DogWalker Haan | Sabrina Tuma Seite 11 von 33

Anmerkung: Diese Aufzählung kann keinen Anspruch auf Vollständigkeit erheben, da Google die Wahl ihrer Cookies immer wieder auch verändert.

Hierzeigen wir Ihnen einen Überblick über die wichtigsten Daten, die mit Google Analytics erhoben werden:

Heatmaps: Google legt sogenannte Heatmaps an. Über Heatmaps sieht man genau jene Bereiche, die Sie anklicken. So bekommen wir Informationen, wo Sie auf unserer Seite "unterwegs" sind.

Sitzungsdauer: Als Sitzungsdauer bezeichnet Google die Zeit, die Sie auf unserer Seite verbringen, ohne die Seite zu verlassen. Wenn Sie 20 Minuten inaktiv waren, endet die Sitzung automatisch.

Absprungrate (engl. Bouncerate): Von einem Absprung ist die Rede, wenn Sie auf unserer Website nur eine Seite ansehen und dann unsere Website wieder verlassen.

Kontoerstellung: Wenn Sie auf unserer Website ein Konto erstellen bzw. eine Bestellung machen, erhebt Google Analytics diese Daten.

IP-Adresse: Die IP-Adresse wird nur in gekürzter Form dargestellt, damit keine eindeutige Zuordnung möglich ist.

Standort: Über die IP-Adresse kann das Land und Ihr ungefährer Standort bestimmt werden. Diesen Vorgang bezeichnet man auch als IP- Standortbestimmung.

Technische Informationen: Zu den technischen Informationen zählen unter anderem Ihr Browsertyp, Ihr Internetanbieter oder Ihre Bildschirmauflösung.

Herkunftsquelle: Google Analytics beziehungsweise unsinteressiert natürlich auch über welche Website oder welche Werbung Sie auf unsere Seite gekommen sind.

Weitere Daten sind Kontaktdaten, etwaige Bewertungen, das Abspielen von Medien (z.B., wenn Sie ein Video über unsere Seite abspielen), das Teilen von Inhalten über Social Media oder das Hinzufügen zu Ihren Favoriten. Die Aufzählung hat keinen Vollständigkeitsanspruch und dient nur zu einer allgemeinen Orientierung der Datenspeicherung durch Google Analytics.

## **Wie lange und wo werden die Daten gespeichert?**

Google hat Ihre Server auf der ganzen Welt verteilt. Die meisten Server befinden sich in Amerika und folglich werden Ihre Daten meist auf amerikanischen Servern gespeichert. Hier können Sie genau nachlesen wo sich die Google-Rechenzentren befinden: htt[ps://www.google.com/about/](http://www.google.com/about/) datacenters/inside/locations/?hl=de

**Datenschutzerklärung** | DogWalker Haan | Sabrina Tuma Seite 12 von 33

Ihre Daten werden auf verschiedenen physischen Datenträgern verteilt. Das hat den Vorteil, dass die Daten schneller abrufbar sind und vor Manipulation besser geschützt sind. In jedem Google-Rechenzentrum gibt es entsprechende Notfallprogramme für Ihre Daten. Wenn beispielsweise die Hardware bei Google ausfällt oder Naturkatastrophen Server lahmlegen, bleibt das Risiko einer Dienstunterbrechung bei Google dennoch gering.

Die Aufbewahrungsdauer der Daten hängt von den verwendeten Properties ab. Bei der Verwendung der neueren Google Analytics 4-Properties ist die Aufbewahrungsdauer Ihrer Userdaten auf 14 Monate fix eingestellt. Für andere sogenannte Ereignisdaten haben wir die Möglichkeit eine Aufbewahrungsdauer von 2 Monaten oder 14 Monaten zu wählen.

Bei Universal Analytics-Properties ist bei Google Analytics eine Aufbewahrungsdauer Ihrer Userdaten von 26 Monaten standardisiert eingestellt. Dann werden Ihre Userdaten gelöscht. Allerdings haben wir die Möglichkeit, die Aufbewahrungsdauer von Nutzdaten selbst zu wählen. Dafür stehen uns fünf Varianten zur Verfügung:

- Löschung nach 14 Monaten
- Löschung nach 26 Monaten
- Löschung nach 38 Monaten
- Löschung nach 50 Monaten
- Keine automatische Löschung

Zusätzlich gibt es auch die Option, dass Daten erst dann gelöscht werden, wenn Sie innerhalb des von uns gewählten Zeitraums nicht mehr unsere Website besuchen. In diesem Fall wird die Aufbewahrungsdauer jedes Mal zurückgesetzt, wenn Sie unsere Website innerhalb des festgelegten Zeitraums wieder besuchen.

Wenn der festgelegte Zeitraum abgelaufen ist, werden einmal im Monat die Daten gelöscht. Diese Aufbewahrungsdauer gilt für Ihre Daten, die mit Cookies, Usererkennung und Werbe-IDs (z.B. Cookies der DoubleClick-Domain) verknüpft sind. Berichtergebnisse basieren auf aggregierten Daten und werden unabhängig von Nutzerdaten gespeichert. Aggregierte Daten sind eine Zusammenschmelzung von Einzeldaten zu einer größeren Einheit.

## **Wie kann ich meine Daten löschen bzw. die Datenspeicherung verhindern?**

Nach dem Datenschutzrecht der Europäischen Union haben Sie das Recht, Auskunft über Ihre Daten zu erhalten, sie zu aktualisieren, zu löschen oder einzuschränken. Mithilfe des Browser-Add-ons zur Deaktivierung von Google Analytics-JavaScript (ga.js, analytics.js, dc.js) verhindern Sie, dass Google Analytics Ihre Daten verwendet. Das Browser-Add-on können Sie unter https://tools.google.com/dlpage/gaoptout?hl=de runterladen und installieren. Beachten Sie bitte, dass durch dieses Add-on nur die Datenerhebung durch Google Analytics deaktiviert wird.

Falls Sie grundsätzlich Cookies (unabhängig von Google Analytics) deaktivieren, löschen oder verwalten wollen, gibt es für jeden Browser eine eigene Anleitung:

**Datenschutzerklärung** | DogWalker Haan | Sabrina Tuma Seite 13 von 33

Chrome: Cookiesin Chrome löschen, aktivieren und verwalten Safari: Verwalten von Cookies und Websitedaten mit Safari Firefox: Cookieslöschen, um Daten zu entfernen, die Websites auf Ihrem Computer abgelegt haben

#### Internet Explorer: Löschen und Verwalten von Cookies Microsoft Edge: Löschen und Verwalten von Cookies

Bitte beachten Sie, dass bei der Verwendung dieses Tools Daten von Ihnen auch außerhalb der EU gespeichert und verarbeitet werden können. Die meisten Drittstaaten (darunter auch die USA) gelten nach derzeitigem europäischen Datenschutzrecht als nicht sicher. Daten an unsichere Drittstaaten dürfen also nicht einfach übertragen, dort gespeichert und verarbeitet werden, sofern es keine passenden Garantien (wie etwa EU-Standardvertragsklauseln) zwischen uns und dem außereuropäischen Dienstleister gibt.

Wir hoffen wir konnten Ihnen die wichtigsten Informationen rund um die Datenverarbeitung von Google Analytics näherbringen. Wenn Sie mehr über den Tracking-Dienst erfahren wollen, empfehlen wir diese beiden Links: <http://www.google.com/analytics/terms/de.html> und https:// support.google.com/analytics/answer/6004245?hl=de.

# **Google Analytics IP-Anonymisierung**

Wir haben auf dieser Webseite die IP-Adressen-Anonymisierung von Google Analytics implementiert. Diese Funktion wurde von Google entwickelt, damit diese Webseite die geltenden Datenschutzbestimmungen und Empfehlungen der lokalen Datenschutzbehörden einhalten kann, wenn diese eine Speicherung der vollständigen IP-Adresse untersagen. Die Anonymisierung bzw. Maskierung der IP findet statt, sobald die IP-Adressen im Google Analytics-Datenerfassungsnetzwerk eintreffen und bevor eine Speicherung oder Verarbeitung der Daten stattfindet.

Mehr Informationen zur IP-Anonymisierung finden Sie auf https://support.google.com/analytics/ answer/2763052?hl=de.

# **Google Analytics Berichte zu demografischen Merkmalen und Interessen**

Wir haben in Google Analytics die Funktionen für Werbeberichte eingeschaltet. Die Berichte zu demografischen Merkmalen und Interessen enthalten Angaben zu Alter, Geschlecht und Interessen. Damit können wir uns – ohne diese Daten einzelnen Personen zuordnen zu können – ein besseres Bild von unseren Nutzern machen. Mehr über die Werbefunktionen erfahren Sie auf https://support.google.com/analytics/answer/3450482?hl=de AT&utm\_id=ad.

Sie können die Nutzung der Aktivitäten und Informationen Ihres Google Kontos unter "Einstellungen für Werbung" auf https://adssettings.google.com/authenticated per Checkbox beenden.

# **Google Analytics Deaktivierungslink**

Wenn Sie auf folgenden Deaktivierungslink klicken, können Sie verhindern, dass Google weitere Besuche auf dieser Website erfasst. Achtung: Das Löschen von Cookies, die Nutzung des Inko-

**Datenschutzerklärung** | DogWalker Haan | Sabrina Tuma Seite 14 von 33

gnito/Privatmodus ihres Browsers, oder die Nutzung eines anderen Browsers führt dazu, dass wieder Daten erhoben werden.

Google Analytics deaktivieren

# **Google Analytics Zusatz zur Datenverarbeitung**

Wir haben mit Google einen Direktkundenvertrag zur Verwendung von Google Analytics abgeschlossen, indem wir den "Zusatz zur Datenverarbeitung" in Google Analytics akzeptiert haben.

Mehr über den Zusatz zur Datenverarbeitung für Google Analytics finden Sie hier: https://support.google.com/analytics/answer/3379636?hl=de&utm\_id=ad

# **Google Analytics Google-Signale Datenschutzerklärung**

Wir haben in Google Analytics die Google-Signale aktiviert. So werden die bestehenden Google-Analytics-Funktionen (Werbeberichte, Remarketing, gerätübergreifende Berichte und Berichte zu Interessen und demografische Merkmale) aktualisiert, um zusammengefasste und anonymisierte Daten von Ihnen zu erhalten, sofern Sie personalisierte Anzeigen in Ihrem Google-Konto erlaubt haben.

Das besondere daran ist, dass es sich dabei um ein Cross-Device-Tracking handelt. Das heißt Ihre Daten können geräteübergreifend analysiert werden. Durch die Aktivierung von Google-Signale werden Daten erfasst und mit dem Google-Konto verknüpft. Google kann dadurch zum Beispiel erkennen, wenn Sie auf unsere Webseite über ein Smartphone ein Produkt ansehen und erst später über einen Laptop das Produkt kaufen. Dank der Aktivierung von Google-Signale können wir gerätübergreifende Remarketing-Kampagnen starten, die sonst in dieser Form nicht möglich wären. Remarketing bedeutet, dass wir Ihnen auch auf anderen Webseiten unser Angebot zeigen können.

In Google Analytics werden zudem durch die Google-Signale weitere Besucherdaten wie Standort, Suchverlauf, YouTube-Verlauf und Daten über Ihre Handlungen auf unserer Webseite, erfasst. Wir erhalten dadurch von Google bessere Werbeberichte und nützlichere Angaben zu Ihren Interessen und demografischen Merkmalen. Dazu gehören Ihr Alter, welche Sprache sie sprechen, wo Sie wohnen oder welchem Geschlecht Sie angehören. Weiters kommen auch noch soziale Kriterien wie Ihr Beruf, Ihr Familienstand oder Ihr Einkommen hinzu. All diese Merkmal helfen Google Analytics Personengruppen bzw. Zielgruppen zu definieren.

Die Berichte helfen uns auch Ihr Verhalten, Ihre Wünsche und Interessen besser einschätzen zu können. Dadurch können wir unsere Dienstleistungen und Produkte für Sie optimieren und anpassen. Diese Daten laufen standardmäßig nach 26 Monaten ab. Bitte beachten Sie, dass diese Datenerfassung nur erfolgt, wenn Sie personalisierte Werbung in Ihrem Google-Konto zugelassen haben. Es handelt sich dabei immer um zusammengefasste und anonyme Daten und nie um Daten einzelner Personen. In Ihrem Google-Konto können Sie diese Daten verwalten bzw. auch

löschen.

## **E-Mail-Marketing**

Wir wollen natürlich mit Ihnen in Kontakt bleiben und Ihnen stets die wichtigsten Neuigkeiten über unser Unternehmen präsentieren. Dafür nutzen wir unter anderem E-Mail-Marketing, ein wesentlicher Bestandteil unseres Online-Marketings. Sofern Sie sich damit einverstanden erklären oder es gesetzlich erlaubt ist, schicken wir Ihnen Newsletter, E-Mails oder andere Benachrichtigungen. Wenn wir im folgenden Text den Begriff "Newsletter" verwenden, meinen wir damit hauptsächlich regelmäßig versendete E-Mails.

## **Wie melden Sie sich für unser E-Mail-Marketing an?**

Wenn Sie an unserem E-Mail-Marketing (meist per Newsletter) teilnehmen wollen, müssen Sie sich im Normalfall einfach nur mit Ihrer E-Mail-Adresse anmelden. Dafür füllen Sie ein Online-Formular aus und senden es ab. Es kann aber auch vorkommen, dass wir Sie etwa um Ihre Anrede und Ihren Namen bitten, damit wir Sie auch persönlich anschreiben können.

Grundsätzlich funktioniert das Anmelden zu Newslettern mit Hilfe des sogenannten "Double-Opt-In-Verfahrens". Nachdem Sie sich für unseren Newsletter auf unserer Website angemeldet haben, bekommen Sie eine E-Mail, über die Sie die Newsletter-Anmeldung bestätigen. So wird sichergestellt, dass Ihnen die E-Mail-Adresse gehört und sich niemand mit einer fremden E-Mail-Adresse angemeldet hat. Wir oder ein von uns verwendetes Benachrichtigungs-Tool protokolliert jede einzelne Anmeldung. Diesist nötig, damit wir den rechtlich korrekten Anmeldevorgang auch nachweisen können. Dabei wird in der Regel der Zeitpunkt der Anmeldung, der Zeitpunkt der Anmeldebestätigung und Ihre IP-Adresse gespeichert. Zusätzlich wird auch protokolliert, wenn Sie Änderungen Ihrer gespeicherten Daten vornehmen.

## **Wie lange dürfen wir Ihre E-Mail-Adresse speichern?**

Wenn Sie Ihre E-Mail-Adresse aus unserem E-Mail/Newsletter-Verteiler austragen, dürfen wir Ihre Adresse bis zu drei Jahren auf Grundlage unserer berechtigten Interessen speichern, damit wir Ihre damalige Einwilligung noch nachweisen können. Verarbeiten dürfen wir diese Daten nur, wenn wir uns gegen etwaige Ansprüche wehren müssen.

Wenn Sie allerdings bestätigen, dass Sie uns die Einwilligung zur Newsletter-Anmeldung gegeben haben, können Sie jederzeit einen individuellen Löschantrag stellen. Widersprechen Sie der Einwilligung dauerhaft, behalten wir uns das Recht vor, Ihre E-Mail-Adresse in einer Sperrliste zu speichern. Solange Sie freiwillig unseren Newsletter abonniert haben, solange behalten wir selbstverständlich auch Ihre E-Mail-Adresse.

## **Auf welcher Rechtsgrundlage betreiben wir E-Mail-Marketing?**

Das Versenden unseres Newsletters erfolgt auf Grundlage Ihrer Einwilligung. Das heißt, wir dürfen Ihnen nur dann einen Newsletter schicken, wenn Sie sich zuvor aktiv dafür angemeldet haben. Wenn eine Einwilligung nicht nötig ist, dann erfolgt der Newsletter-Versand auf Grundlage des berechtigten Interesses am Direktmarketing, sofern dies rechtlich erlaubt ist. Auch wenn

**Datenschutzerklärung** | DogWalker Haan | Sabrina Tuma Seite 16 von 33

wir einen Dienstleister beauftragen, passiert dies auf der Grundlage unseres berechtigten Interesses. Ihren Registrierungsprozess zeichnen wir auf, damit wir stets nachweisen können, dass dieser unseren Gesetzen entspricht.

## **Was steht in unseren Newslettern?**

Natürlich wollen wir Sie mit unseren Newsletter in keiner Weise belästigen. Darum sind wir wirklich stets bemüht, nur relevante und interessante Inhalte zu bieten. So erfahren Sie etwa mehr über unser Unternehmen, unsere Leistungen oder Produkte. Da wir unsere Angebote auch immer verbessern, erfahren Sie über unseren Newsletter auch immer, wenn es Neuigkeiten gibt oder wir gerade spezielle, lukrative Aktionen anbieten.

Sofern wir einen Dienstleister, der ein professionelles Versand-Tool anbietet, für unser E-Mail Marketing beauftragen, machen wir das, um Ihnen schnelle und sichere Newsletter bieten zu können.

## **Welche Daten werden gespeichert?**

Wenn Sie über unsere Website Abonnent unseres Newsletters werden, bestätigen Sie per E-Mail die Mitgliedschaft in einer E-Mail-Liste. Neben IP-Adresse und E-Mail-Adresse können auch Ihr Name, Ihre Adresse und Ihre Telefonnummer gespeichert werden. Allerdings nur, wenn Sie dieser Datenspeicherungen zustimmen. Zusätzlich können etwa auch Informationen zu Ihrem Gerät oder zu Ihren bevorzugten Inhalten auf unserer Website gespeichert werden. Mehr zur Speicherung von Daten, wenn Sie eine Website besuchen, finden Sie im Abschnitt "Automatische Datenspeicherung".

Informationen zu speziellen E-Mail-Marketing Diensten, erfahren Sie – sofern vorhanden – in den folgenden Abschnitten.

## **Wie kann ich mein Abo kündigen?**

Sie haben jederzeit die Möglichkeit Ihre Newsletter-Anmeldung zu kündigen. Dafür müssen Sie lediglich Ihre Einwilligung zur Newsletter-Anmeldung widerrufen. Das dauert im Normalfall nur wenige Minuten bzw. ein paar Klicks. Meistens finden Sie direkt in unserem Newsletter einen Link, um das Abonnement zu kündigen. Wenn der Link im Newsletter wirklich nicht zu finden ist, kontaktieren Sie uns bitte per Mail und wir werden Ihr Newsletter-Abo kündigen.

# **Ascend by Wix Datenschutzerklärung**

Wir verwenden auf unserer Website Ascend by Wix, ein Dienst für unser E-Mail-Marketing. Dienstanbieter ist das israelische Unternehmen Wix.com Ltd., 40 Namal Tel Aviv Street Tel Aviv, 6350671 Israel. Mehr über die Daten, die durch die Verwendung von Ascend by Wix verarbeitet werden, erfahren Sie in der Privacy Policy auf https://de.wix.com/about/privacy.

# **Eingebettete Social Media Elemente Datenschutzerklärung**

Wir binden auf unserer Webseite Elemente von Social Media Diensten ein um Bilder, Videos und Texte anzuzeigen. Durch den Besuch von Seiten die diese Elemente darstellen, werden Daten von

**Datenschutzerklärung** | DogWalker Haan | Sabrina Tuma Seite 17 von 33

Ihrem Browser zum jeweiligen Social Media Dienst übertragen und dort gespeichert. Wir haben keinen Zugriff auf diese Daten.

Die folgenden Links führen Sie zu den Seiten der jeweiligen Social Media Dienste wo erklärt wird, wie diese mit Ihren Daten umgehen:

- Instagram-Datenschutzrichtlinie: https://help.instagram.com/519522125107875
- Für YouTube gilt die Google Datenschutzerklärung: https://policies.google.com/privacy?hl=de
- Facebook-Datenrichtline: htt[ps://www.facebook.com/about/privacy](http://www.facebook.com/about/privacy)
- Twitter Datenschutzrichtlinie: https://twitter.com/de/privacy

# **Facebook Datenschutzerklärung**

Wir verwenden auf unserer Webseite ausgewählte Tools von Facebook. Facebook ist ein Social Media Network des Unternehmens Facebook Ireland Ltd., 4 Grand Canal Square, Grand Canal Harbour, Dublin 2 Ireland. Mithilfe dieser Tools können wir Ihnen und Menschen, die sich für unsere Produkte und Dienstleistungen interessieren, das bestmögliche Angebot bieten. Im Folgenden geben wir einen Überblick über die verschiedenen Facebook Tools, welche Daten an Facebook gesendet werden und wie Sie diese Daten löschen können.

## **Wassind Facebook-Tools?**

Neben vielen anderen Produkten bietet Facebook auch die sogenannten "Facebook Business Tools" an. Dasist die offizielle Bezeichnung von Facebook. Da der Begriff aber kaum bekannt ist, haben wir uns dafür entschieden, sie lediglich Facebook-Tools zu nennen. Darunter finden sich unter anderem:

- Facebook-Pixel
- soziale Plug-ins (wie z.B der "Gefällt mir"- oder "Teilen"-Button)
- Facebook Login
- Account Kit
- APIs (Programmierschnittstelle)
- SDKs (Sammlung von Programmierwerkzeugen)
- Plattform-Integrationen
- Plugins
- Codes
- Spezifikationen
- Dokumentationen
- Technologien und Dienstleistungen

Durch diese Tools erweitert Facebook Dienstleistungen und hat die Möglichkeit, Informationen über User-Aktivitäten außerhalb von Facebook zu erhalten.

## **Warum verwenden wir Facebook-Tools auf unserer Website?**

Wir wollen unsere Dienstleistungen und Produkte nur Menschen zeigen, die sich auch wirklich dafür interessieren. Mithilfe von Werbeanzeigen (Facebook-Ads) können wir genau diese

**Datenschutzerklärung** | DogWalker Haan | Sabrina Tuma Seite 18 von 33

Menschen erreichen. Damit den Usern passende Werbung gezeigt werden kann, benötigt Facebook allerdings Informationen über die Wünsche und Bedürfnisse der Menschen. So werden dem Unternehmen Informationen über das Userverhalten (und Kontaktdaten) auf unserer Webseite zur Verfügung gestellt. Dadurch sammelt Facebook bessere User-Daten und kann interessierten Menschen die passende Werbung über unsere Produkte bzw. Dienstleistungen anzeigen. Die Tools ermöglichen somit maßgeschneiderte Werbekampagnen auf Facebook.

Daten über Ihr Verhalten auf unserer Webseite nennt Facebook "Event-Daten". Diese werden auch für Messungs- und Analysedienste verwendet. Facebook kann so in unserem Auftrag "Kampagnenberichte" über die Wirkung unserer Werbekampagnen erstellen. Weiters bekommen wir durch Analysen einen besseren Einblick, wie Sie unsere Dienstleistungen, Webseite oder Produkte verwenden. Dadurch optimieren wir mit einigen dieser ToolsIhre Nutzererfahrung auf unserer Webseite. Beispielsweise können Sie mit den sozialen Plug-ins Inhalte auf unserer Seite direkt auf Facebook teilen.

## **Welche Daten werden von Facebook-Tools gespeichert?**

Durch die Nutzung einzelner Facebook-Tools können personenbezogene Daten (Kundendaten) an Facebook gesendet werden. Abhängig von den benutzten Tools können Kundendaten wie Name, Adresse, Telefonnummer und IP-Adresse versandt werden.

Facebook verwendet diese Informationen, um die Daten mit den Daten, die es selbst von Ihnen hat (sofern Sie Facebook-Mitglied sind) abzugleichen. Bevor Kundendaten an Facebook übermittelt werden, erfolgt ein sogenanntes "Hashing". Das bedeutet, dass ein beliebig großer Datensatz in eine Zeichenkette transformiert wird. Dies dient auch der Verschlüsselung von Daten.

Neben den Kontaktdaten werden auch "Event-Daten" übermittelt. Unter "Event-Daten" sind jene Informationen gemeint, die wir über Sie auf unserer Webseite erhalten. Zum Beispiel, welche Unterseiten Sie besuchen oder welche Produkte Sie bei uns kaufen. Facebook teilt die erhaltenen Informationen nicht mit Drittanbietern (wie beispielsweise Werbetreibende), außer das Unternehmen hat eine explizite Genehmigung oder ist rechtlich dazu verpflichtet. "Event-Daten" können auch mit Kontaktdaten verbunden werden. Dadurch kann Facebook bessere personalisierte Werbung anbieten. Nach dem bereits erwähnten Abgleichungsprozesslöscht Facebook die Kontaktdaten wieder.

Um Werbeanzeigen optimiert ausliefern zu können, verwendet Facebook die Event-Daten nur, wenn diese mit anderen Daten (die auf andere Weise von Facebook erfasst wurden) zusammengefasst wurden. Diese Event-Daten nützt Facebook auch für Sicherheits-, Schutz-, Entwicklungs- und Forschungszwecke. Viele dieser Daten werden über Cookieszu Facebook übertragen. Cookies sind kleine Text-Dateien, die zum Speichern von Daten bzw. Informationen in Browsern verwendet werden. Je nach verwendeten Tools und abhängig davon, ob Sie Facebook-Mitglied sind, werden unterschiedlich viele Cookies in Ihrem Browser angelegt. In den Beschreibungen der einzelnen Facebook Tools gehen wir näher auf einzelne Facebook-Cookies ein. Allgemeine Informationen über die Verwendung von Facebook-Cookies erfahren Sie auch auf htt[ps://www.](http://www/)

**Datenschutzerklärung** | DogWalker Haan | Sabrina Tuma Seite 19 von 33

## facebook.com/policies/cookies.

## **Wie lange und wo werden die Daten gespeichert?**

Grundsätzlich speichert Facebook Daten bissie nicht mehr für die eigenen Dienste und Facebook-Produkte benötigt werden. Facebook hat auf der ganzen Welt Server verteilt, wo seine Daten gespeichert werden. Kundendaten werden allerdings, nachdem sie mit den eigenen Userdaten abgeglichen wurden, innerhalb von 48 Stunden gelöscht.

## **Wie kann ich meine Daten löschen bzw. die Datenspeicherung verhindern?**

Entsprechend der Datenschutz Grundverordnung haben Sie das Recht auf Auskunft, Berichtigung, Übertragbarkeit und Löschung Ihrer Daten.

Eine komplette Löschung der Daten erfolgt nur, wenn Sie Ihr Facebook-Konto vollständig löschen. Und so funktioniert das Löschen Ihres Facebook-Kontos:

- 1) Klicken Sie rechts bei Facebook auf Einstellungen.
- 2) Anschließend klicken Sie in der linken Spalte auf "Deine Facebook-Informationen".
- 3) Nun klicken Sie "Deaktivierung und Löschung".
- 4) Wählen Sie jetzt "Konto löschen" und klicken Sie dann auf "Weiter und Konto löschen"
- 5) Geben Sie nun Ihr Passwort ein, klicken Sie auf "Weiter" und dann auf "Konto löschen"

Die Speicherung der Daten, die Facebook über unsere Seite erhält, erfolgt unter anderem über Cookies (z.B. bei sozialen Plugins). In Ihrem Browser können Sie einzelne oder alle Cookies deaktivieren, löschen oder verwalten. Je nach dem welchen Browser Sie verwenden, funktioniert dies auf unterschiedliche Art und Weise. Die folgenden Anleitungen zeigen, wie Sie Cookies in Ihrem Browser verwalten:

Chrome: Cookiesin Chrome löschen, aktivieren und verwalten

Safari: Verwalten von Cookies und Websitedaten mit Safari

Firefox: Cookieslöschen, um Daten zu entfernen, die Websites auf Ihrem Computer abgelegt haben

Internet Explorer: Löschen und Verwalten von Cookies Microsoft Edge: Löschen und Verwalten von Cookies

Falls Sie grundsätzlich keine Cookies haben wollen, können Sie Ihren Browser so einrichten, dass er Sie immer informiert, wenn ein Cookie gesetzt werden soll. So können Sie bei jedem einzelnen Cookie entscheiden, ob Sie es erlauben oder nicht.

Bitte beachten Sie, dass bei der Verwendung dieses Tools Daten von Ihnen auch außerhalb der EU gespeichert und verarbeitet werden können. Die meisten Drittstaaten (darunter auch die USA) gelten nach derzeitigem europäischen Datenschutzrecht als nicht sicher. Daten an unsichere Drittstaaten dürfen also nicht einfach übertragen, dort gespeichert und verarbeitet werden, sofern es keine passenden Garantien (wie etwa EU-Standardvertragsklauseln) zwischen uns und dem außereuropäischen Dienstleister gibt.

Wir hoffen wir haben Ihnen die wichtigsten Informationen über die Nutzung und Datenverarbeitung durch die Facebook-Tools nähergebracht. Wenn Sie mehr darüber erfahren wollen, wie Facebook Ihre Daten verwendet, empfehlen wir Ihnen die Datenrichtlinien auf htt[ps://www.](http://www/) facebook.com/about/privacy/update.

# **Facebook Soziale Plug-ins Datenschutzerklärung**

Auf unserer Webseite sind sogenannte soziale Plug-ins des Unternehmens Facebook Inc. eingebaut. Sie erkennen diese Buttons am klassischen Facebook-Logo, wie dem "Gefällt mir"-Button (die Hand mit erhobenem Daumen) oder an einer eindeutigen "Facebook Plug-in"-Kennzeichnung. Ein soziales Plug-in ist ein kleiner Teil von Facebook, der in unsere Seite integriert ist. Jedes Plug-in hat eine eigene Funktion. Die am meisten verwendeten Funktionen sind die bekannten "Gefällt mir"- und "Teilen"-Buttons.

Folgende soziale Plug-ins werden von Facebook angeboten:

- "Speichern"-Button
- "Gefällt mir"-Button, Teilen, Senden und Zitat
- Seiten-Plug-in
- Kommentare
- Messenger-Plug-in
- Eingebettete Beiträge und Videoplayer
- Gruppen-Plug-in

Auf https://developers.facebook.com/docs/plugins erhalten Sie nähere Informationen, wie die einzelnen Plug-ins verwendet werden. Wir nützen die sozialen Plug-ins einerseits, um Ihnen ein besseres Usererlebnis auf unserer Seite zu bieten, andererseits weil Facebook dadurch unsere Werbeanzeigen optimieren kann.

Sofern Sie ein Facebook-Konto haben oder facebook.com schon mal besucht haben, hat Facebook bereits mindestens ein Cookie in Ihrem Browser gesetzt. In diesem Fall sendet Ihr Browser über dieses Cookie Informationen an Facebook, sobald Sie unsere Seite besuchen bzw. mit sozialen Plug-ins (z.B. dem "Gefällt mir"-Button) interagieren.

Die erhaltenen Informationen werden innerhalb von 90 Tagen wieder gelöscht bzw. anonymisiert. Laut Facebook gehören zu diesen Daten Ihre IP-Adresse, welche Webseite Sie besucht haben, das Datum, die Uhrzeit und weitere Informationen, die Ihren Browser betreffen.

Um zu verhindern, dass Facebook während Ihres Besuches auf unserer Webseite viele Daten sammelt und mit den Facebook-Daten verbindet, müssen Sie sich während des Webseitenbesuchs von Facebook abmelden (ausloggen).

Falls Sie bei Facebook nicht angemeldet sind oder kein Facebook-Konto besitzen, sendet Ihr Browser weniger Informationen an Facebook, weil Sie weniger Facebook-Cookies haben. Dennoch können Daten wie beispielsweise Ihre IP-Adresse oder welche Webseite Sie besuchen an

**Datenschutzerklärung** | DogWalker Haan | Sabrina Tuma Seite 21 von 33

Facebook übertragen werden. Wir möchten noch ausdrücklich darauf hinweisen, dass wir über die genauen Inhalte der Daten nicht exakt Bescheid wissen. Wir versuchen aber Sie nach unserem aktuellen Kenntnisstand so gut als möglich über die Datenverarbeitung aufzuklären. Wie Facebook die Daten nutzt, können Sie auch in den Datenrichtline des Unternehmens unter https:// [www.facebook.com/about/privacy/update](http://www.facebook.com/about/privacy/update) nachlesen.

Folgende Cookies werden in Ihrem Browser mindestens gesetzt, wenn Sie eine Webseite mit sozialen Plug-ins von Facebook besuchen:

Name: dpr Wert: keine Angabe Verwendungszweck: Dieses Cookie wird verwendet, damit die sozialen Plug-ins auf unserer Webseite funktionieren. Ablaufdatum: nach Sitzungsende

#### Name: fr

Wert: 0jieyh4111682127c2GnlufEJ9..Bde09j…1.0.Bde09j Verwendungszweck: Auch das Cookie ist nötig, dass die Plug-ins einwandfrei funktionieren. Ablaufdatum: nach 3 Monaten

Anmerkung: Diese Cookies wurden nach einem Test gesetzt, auch wenn Sie nicht Facebook-Mitglied sind.

Sofern Sie bei Facebook angemeldet sind, können Sie Ihre Einstellungen für Werbeanzeigen unter htt[ps://www.facebook.com/ads/preferences/?entry\\_product=ad\\_settings\\_screen](http://www.facebook.com/ads/preferences/?entry_product=ad_settings_screen) selbst verändern. Falls Sie kein Facebook-Usersind, können Sie auf <http://www.youronlinechoices.com/> de/praferenzmanagement/ grundsätzlich Ihre nutzungsbasierte Online-Werbung verwalten. Dort haben Sie die Möglichkeit, Anbieter zu deaktivieren bzw. zu aktivieren.

Wenn Sie mehr über den Datenschutz von Facebook erfahren wollen, empfehlen wir Ihnen die eigenen Datenrichtlinien des Unternehmens auf htt[ps://www.facebook.com/policy.php.](http://www.facebook.com/policy.php)

# **Facebook Login Datenschutzerklärung**

Wir haben auf unserer Seite das praktische Facebook Login integriert. So können Sie sich bei uns ganz einfach mit Ihrem Facebook-Konto einloggen, ohne ein weiteres Benutzerkonto anlegen zu müssen. Wenn Sie sich entscheiden, Ihre Registrierung über das Facebook Login zu machen, werden Sie auf das Social Media Network Facebook weitergeleitet. Dort erfolgt die Anmeldung über Ihre Facebook Nutzerdaten. Durch dieses Login-Verfahren werden Daten über Sie bzw. Ihr

Userverhalten gespeichert und an Facebook übermittelt.

Um die Daten zu speichern, benutzt Facebook verschiedene Cookies. Im Folgenden zeigen wir Ihnen die wichtigsten Cookies, die in Ihrem Browser gesetzt werden bzw.schon bestehen, wenn Sie sich über das Facebook Login auf unserer Seite anmelden: Name: fr

Wert: 0jieyh4c2GnlufEJ9..Bde09j…1.0.Bde09j

Verwendungszweck: Dieses Cookie wird verwendet, damit das soziale Plugin auf unserer Webseite bestmöglich funktioniert.

Ablaufdatum: nach 3 Monaten

#### Name: datr

Wert: 4Jh7XUA2111682127SEmPsSfzCOO4JFFl

Verwendungszweck: Facebook setzt das "datr"-Cookie, wenn ein Webbrowser auf facebook.com zugreift, und das Cookie hilft, Anmeldeaktivitäten zu identifizieren und die Benutzer zu schützen. Ablaufdatum: nach 2 Jahren

Name: \_js\_datr

Wert: deleted

Verwendungszweck: Dieses Session-Cookie setzt Facebook zu Trackingzwecken, auch wenn Sie kein Facebook-Konto haben oder ausgeloggt sind. Ablaufdatum: nach Sitzungsende

Anmerkung: Die angeführten Cookies sind nur eine kleine Auswahl der Cookies, die Facebook zur Verfügung stehen. Weitere Cookies sind beispielsweise \_ fbp, sb oder wd. Eine vollständige Aufzählung ist nicht möglich, da Facebook über eine Vielzahl an Cookies verfügt und diese variabel einsetzt.

Der Facebook Login bietet Ihnen einerseits einen schnellen und einfachen Registrierungsprozess, andererseits haben wir so die Möglichkeit Daten mit Facebook zu teilen. Dadurch können wir unser Angebot und unsere Werbeaktionen besser an Ihre Interessen und Bedürfnisse anpassen. Daten, die wir auf diese Weise von Facebook erhalten, sind öffentliche Daten wie

- Ihr Facebook-Name
- Ihr Profilbild
- eine hinterlegte E-Mail-Adresse
- Freundeslisten
- Buttons-Angaben (z.B. "Gefällt mir"-Button)
- Geburtstagsdatum
- Sprache
- Wohnort

Im Gegenzug stellen wir Facebook Informationen über Ihre Aktivitäten auf unserer Webseite bereit. Das sind unter anderem Informationen über Ihr verwendetes Endgerät, welche Unterseiten Sie bei uns besuchen oder welche Produkte Sie bei uns erworben haben.

Durch die Verwendung von Facebook Login willigen Sie der Datenverarbeitung ein. Sie können diese Vereinbarung jederzeit widerrufen. Wenn Sie mehr Informationen über die Datenverarbeitung durch Facebook erfahren wollen, empfehlen wir Ihnen die Facebook-Datenschutzerklärung unter https://de-de.facebook.com/policy.php.

Sofern Sie bei Facebook angemeldet sind, können Sie Ihre Einstellungen für Werbeanzeigen unter htt[ps://www.facebook.com/ads/preferences/?entry\\_product=ad\\_settings\\_screen](http://www.facebook.com/ads/preferences/?entry_product=ad_settings_screen) selbst verändern.

# **Instagram Datenschutzerklärung**

Wir haben auf unserer Webseite Funktionen von Instagram eingebaut. Instagram ist eine Social Media Plattform des Unternehmens Instagram LLC, 1601 Willow Rd, Menlo Park CA 94025, USA. Instagram ist seit 2012 ein Tochterunternehmen von Facebook Inc. und gehört zu den Facebook-Produkten. Das Einbetten von Instagram-Inhalten auf unserer Webseite nennt man Embedding. Dadurch können wir Ihnen Inhalte wie Buttons, Fotos oder Videos von Instagram direkt auf unserer Webseite zeigen. Wenn Sie Webseiten unserer Webpräsenz aufrufen, die eine Instagram-Funktion integriert haben, werden Daten an Instagram übermittelt, gespeichert und verarbeitet. Instagram verwendet dieselben Systeme und Technologien wie Facebook. Ihre Daten werden somit über alle Facebook-Firmen hinweg verarbeitet.

Im Folgenden wollen wir Ihnen einen genaueren Einblick geben, warum Instagram Daten sammelt, um welche Daten es sich handelt und wie Sie die Datenverarbeitung weitgehend kontrollieren können. Da Instagram zu Facebook Inc. gehört, beziehen wir unsere Informationen einerseits von den Instagram-Richtlinien, andererseits allerdings auch von den Facebook-Datenrichtlinien selbst.

## **Wasist Instagram?**

Instagram ist eines der bekanntesten Social Media Netzwerken weltweit. Instagram kombiniert die Vorteile eines Blogs mit den Vorteilen von audiovisuellen Plattformen wie YouTube oder Vimeo. Sie können auf "Insta" (wie viele der User die Plattform salopp nennen) Fotos und kurze Videos hochladen, mit verschiedenen Filtern bearbeiten und auch in anderen sozialen Netzwerken verbreiten. Und wenn Sie selbst nicht aktiv sein wollen, können Sie auch nur anderen interessante Users folgen.

#### **Warum verwenden wir Instagram auf unserer Website?**

Instagram ist jene Social Media Plattform, die in den letzten Jahren so richtig durch die Decke ging. Und natürlich haben auch wir auf diesen Boom reagiert. Wir wollen, dass Sie sich auf unserer Webseite so wohl wie möglich fühlen. Darum ist für uns eine abwechslungsreiche Aufbereitung unserer Inhalte selbstverständlich. Durch die eingebetteten Instagram-Funktionen können wir unseren Content mit hilfreichen, lustigen oder spannenden Inhalten aus der Instagram-Welt bereichern. Da Instagram eine Tochtergesellschaft von Facebook ist, können uns die erhobenen Daten auch für personalisierte Werbung auf Facebook dienlich sein. So bekommen unsere Werbeanzeigen nur Menschen, die sich wirklich für unsere Produkte oder Dienstleistungen interessieren.

Instagram nützt die gesammelten Daten auch zu Messungs- und Analysezwecken. Wir bekommen zusammengefasste Statistiken und so mehr Einblick über Ihre Wünsche und Interessen. Wichtig ist zu erwähnen, dass diese Berichte Sie nicht persönlich identifizieren.

## **Welche Daten werden von Instagram gespeichert?**

Wenn Sie auf eine unserer Seiten stoßen, die Instagram-Funktionen (wie Instagrambilder oder Plug-ins) eingebaut haben, setzt sich Ihr Browser automatisch mit den Servern von Instagram in Verbindung. Dabei werden Daten an Instagram versandt, gespeichert und verarbeitet. Und zwar unabhängig, ob Sie ein Instagram-Konto haben oder nicht. Dazu zählen Informationen über unserer Webseite, über Ihren Computer, über getätigte Käufe, über Werbeanzeigen, die Sie sehen und wie Sie unser Angebot nutzen. Weiters werden auch Datum und Uhrzeit Ihrer Interaktion mit Instagram gespeichert. Wenn Sie ein Instagram-Konto haben bzw. eingeloggt sind, speichert Instagram deutlich mehr Daten über Sie.

Facebook unterscheidet zwischen Kundendaten und Eventdaten. Wir gehen davon aus, dass dies bei Instagram genau so der Fall ist. Kundendaten sind zum Beispiel Name, Adresse, Telefonnummer und IP-Adresse. Diese Kundendaten werden erst an Instagram übermittelt werden, wenn Sie zuvor "gehasht" wurden. Hashing meint, ein Datensatz wird in eine Zeichenkette verwandelt. Dadurch kann man die Kontaktdaten verschlüsseln. Zudem werden auch die oben genannten "Event-Daten" übermittelt. Unter "Event-Daten" versteht Facebook – und folglich auch Instagram – Daten über Ihr Userverhalten. Es kann auch vorkommen, dass Kontaktdaten mit Event-Daten kombiniert werden. Die erhobenen Kontaktdaten werden mit den Daten, die Instagram bereits von Ihnen hat, abgeglichen.

Über kleine Text-Dateien (Cookies), die meist in Ihrem Browser gesetzt werden, werden die gesammelten Daten an Facebook übermittelt. Je nach verwendeten Instagram-Funktionen und ob Sie selbst ein Instagram-Konto haben, werden unterschiedlich viele Daten gespeichert.

Wir gehen davon aus, dass bei Instagram die Datenverarbeitung gleich funktioniert wie bei Facebook. Das bedeutet: wenn Sie ein Instagram-Konto haben oder [www.instagram.com](http://www.instagram.com/) besucht haben, hat Instagram zumindest ein Cookie gesetzt. Wenn das der Fall ist, sendet Ihr Browser über das Cookie Infos an Instagram, sobald Sie mit einer Instagram-Funktion in Berührung kommen. Spätestens nach 90 Tagen (nach Abgleichung) werden diese Daten wieder gelöscht bzw. anonymisiert. Obwohl wir uns intensiv mit der Datenverarbeitung von Instagram beschäftigt haben, können wir nicht ganz genau sagen, welche Daten Instagram exakt sammelt und speichert.

Im Folgenden zeigen wir Ihnen Cookies, die in Ihrem Browser mindestens gesetzt werden, wenn Sie auf eine Instagram-Funktion (wie z.B. Button oder ein Insta-Bild) klicken. Bei unserem Test gehen wir davon aus, dass Sie kein Instagram-Konto haben. Wenn Sie bei Instagram eingeloggt sind, werden natürlich deutlich mehr Cookies in Ihrem Browser gesetzt.

Diese Cookies wurden bei unserem Test verwendet: Name: csrftoken Wert: ""

Verwendungszweck: Dieses Cookie wird mit hoher Wahrscheinlichkeit aus Sicherheitsgründen gesetzt, um Fälschungen von Anfragen zu verhindern. Genauer konnten wir das allerdings nicht in Erfahrung bringen.

Ablaufdatum: nach einem Jahr

Name: mid

Wert: ""

Verwendungszweck: Instagram setzt dieses Cookie, um die eigenen Dienstleistungen und Angebote in und außerhalb von Instagram zu optimieren. Das Cookie legt eine eindeutige User-ID fest. Ablaufdatum: nach Ende der Sitzung

Name: fbsr\_111682127124024 Wert: keine Angaben Verwendungszweck: Dieses Cookie speichert die Log-in-Anfrage für User der Instagram-App. Ablaufdatum: nach Ende der Sitzung

Name: rur Wert: ATN Verwendungszweck: Dabei handelt es sich um ein Instagram-Cookie, das die Funktionalität auf Instagram gewährleistet. Ablaufdatum: nach Ende der Sitzung

Name: urlgen

Wert: "{"194.96.75.33": 1901}:1iEtYv:Y833k2\_UjKvXgYe111682127" Verwendungszweck: Dieses Cookie dient den Marketingzwecken von Instagram. Ablaufdatum: nach Ende der Sitzung

Anmerkung: Wir können hier keinen Vollständigkeitsanspruch erheben. Welche Cookiesim individuellen Fall gesetzt werden, hängt von den eingebetteten Funktionen und Ihrer Verwendung von Instagram ab.

#### **Wie lange und wo werden die Daten gespeichert?**

Instagram teilt die erhaltenen Informationen zwischen den Facebook-Unternehmen mit externen Partnern und mit Personen, mit denen Sie sich weltweit verbinden. Die Datenverarbeitung erfolgt unter Einhaltung der eigenen Datenrichtlinie. Ihre Daten sind, unter anderem aus Sicherheitsgründen, auf den Facebook-Servern auf der ganzen Welt verteilt. Die meisten dieser Server stehen in den USA.

#### **Wie kann ich meine Daten löschen bzw. die Datenspeicherung verhindern?**

Dank der Datenschutz Grundverordnung haben Sie das Recht auf Auskunft, Übertragbarkeit, Berichtigung und Löschung Ihrer Daten. In den Instagram-Einstellungen können Sie Ihre Daten verwalten. Wenn Sie Ihre Daten auf Instagram völlig löschen wollen, müssen Sie Ihr Instagram-Konto dauerhaft löschen.

Und so funktioniert die Löschung des Instagram-Kontos:

Öffnen Sie zuerst die Instagram-App. Auf Ihrer Profilseite gehen Sie nach unten und klicken Sie auf "Hilfebereich". Jetzt kommen Sie auf die Webseite des Unternehmens. Klicken Sie auf der Webseite auf "Verwalten des Kontos" und dann auf "Dein Konto löschen".

Wenn Sie Ihr Konto ganz löschen, löscht Instagram Posts wie beispielsweise Ihre Fotos und Status-Updates. Informationen, die andere Personen über Sie geteilt haben, gehören nicht zu Ihrem Konto und werden folglich nicht gelöscht.

Wie bereits oben erwähnt, speichert Instagram Ihre Daten in erster Linie über Cookies. Diese Cookies können Sie in Ihrem Browser verwalten, deaktivieren oder löschen. Abhängig von Ihrem Browser funktioniert die Verwaltung immer ein bisschen anders. Hier zeigen wir Ihnen die Anleitungen der wichtigsten Browser.

Chrome: Cookiesin Chrome löschen, aktivieren und verwalten Safari: Verwalten von Cookies und Websitedaten mit Safari Firefox: Cookieslöschen, um Daten zu entfernen, die Websites auf Ihrem Computer abgelegt haben Internet Explorer: Löschen und Verwalten von Cookies

**Datenschutzerklärung** | DogWalker Haan | Sabrina Tuma Seite 27 von 33

#### Microsoft Edge: Löschen und Verwalten von Cookies

Sie können auch grundsätzlich Ihren Browser so einrichten, dass Sie immer informiert werden, wenn ein Cookie gesetzt werden soll. Dann können Sie immer individuell entscheiden, ob Sie das Cookie zulassen wollen oder nicht.

Bitte beachten Sie, dass bei der Verwendung dieses Tools Daten von Ihnen auch außerhalb der EU gespeichert und verarbeitet werden können. Die meisten Drittstaaten (darunter auch die USA) gelten nach derzeitigem europäischen Datenschutzrecht als nicht sicher. Daten an unsichere Drittstaaten dürfen also nicht einfach übertragen, dort gespeichert und verarbeitet werden, sofern es keine passenden Garantien (wie etwa EU-Standardvertragsklauseln) zwischen uns und dem außereuropäischen Dienstleister gibt.

Wir haben versucht, Ihnen die wichtigsten Informationen über die Datenverarbeitung durch Instagram näherzubringen. Auf https://help.instagram.com/519522125107875 können Sie sich noch näher mit den Datenrichtlinien von Instagram auseinandersetzen.

## **Pinterest Datenschutzerklärung**

Wir verwenden auf unserer Seite Buttons und Widgets des Social Media Netzwerks Pinterest, der Firma Pinterest Inc.,808 Brannan Street, San Francisco, CA 94103, USA.

Durch den Aufruf von Seiten die solche Funktionen nutzen werden Daten (IP-Adresse, Browserdaten, Datum und Zeitpunkt, Cookies) an Pinterest übermittelt, gespeichert und ausgewertet.

Die Datenschutzrichtlinien, welche Informationen Pinterestsammelt und wie sie diese verwenden finden Sie auf https://policy.pinterest.com/de/privacy-policy.

# **YouTube Datenschutzerklärung**

Wir haben auf unserer Website YouTube-Videos eingebaut. So können wir Ihnen interessante Videos direkt auf unserer Seite präsentieren. YouTube ist ein Videoportal, das seit 2006 eine Tochterfirma von Google ist. Betrieben wird das Videoportal durch YouTube, LLC, 901 Cherry Ave., San Bruno, CA 94066, USA. Wenn Sie auf unserer Website eine Seite aufrufen, die ein YouTube-Video eingebettet hat, verbindet sich Ihr Browser automatisch mit den Servern von You-Tube bzw. Google. Dabei werden (je nach Einstellungen) verschiedene Daten übertragen. Für die gesamte Datenverarbeitung im europäischen Raum ist Google Ireland Limited (Gordon House, Barrow Street Dublin 4, Irland) verantwortlich.

Im Folgenden wollen wir Ihnen genauer erklären, welche Daten verarbeitet werden, warum wir YouTube-Videos eingebunden haben und wie Sie Ihre Daten verwalten oder löschen können.

#### **Wasist YouTube?**

**Datenschutzerklärung** | DogWalker Haan | Sabrina Tuma Seite 28 von 33

Auf YouTube können die User kostenlos Videos ansehen, bewerten, kommentieren und selbst hochladen. Über die letzten Jahre wurde YouTube zu einem der wichtigsten Social-Media-Kanäle weltweit. Damit wir Videos auf unserer Webseite anzeigen können, stellt YouTube einen Codeausschnitt zur Verfügung, den wir auf unserer Seite eingebaut haben.

#### **Warum verwenden wir YouTube-Videos auf unserer Webseite?**

YouTube ist die Videoplattform mit den meisten Besuchern und dem besten Content. Wir sind bemüht, Ihnen die bestmögliche User-Erfahrung auf unserer Webseite zu bieten. Und natürlich dürfen interessante Videos dabei nicht fehlen. Mithilfe unserer eingebetteten Videos stellen wir Ihnen neben unseren Texten und Bildern weiteren hilfreichen Content zur Verfügung. Zudem wird unsere Webseite auf der Google-Suchmaschine durch die eingebetteten Videos leichter gefunden. Auch wenn wir über Google Ads Werbeanzeigen schalten, kann Google – dank der gesammelten Daten – diese Anzeigen wirklich nur Menschen zeigen, die sich für unsere Angebote interessieren.

## **Welche Daten werden von YouTube gespeichert?**

Sobald Sie eine unserer Seiten besuchen, die ein YouTube-Video eingebaut hat, setzt YouTube zumindest ein Cookie, das Ihre IP-Adresse und unsere URL speichert. Wenn Sie in Ihrem YouTube-Konto eingeloggt sind, kann YouTube Ihre Interaktionen auf unserer Webseite meist mithilfe von Cookies Ihrem Profil zuordnen. Dazu zählen Daten wie Sitzungsdauer, Absprungrate, ungefährer Standort, technische Informationen wie Browsertyp, Bildschirmauflösung oder Ihr Internetanbieter. Weitere Daten können Kontaktdaten, etwaige Bewertungen, das Teilen von Inhalten über Social Media oder das Hinzufügen zu Ihren Favoriten auf YouTube sein.

Wenn Sie nicht in einem Google-Konto oder einem Youtube-Konto angemeldet sind, speichert Google Daten mit einer eindeutigen Kennung, die mit Ihrem Gerät, Browser oder App verknüpft sind. So bleibt beispielsweise Ihre bevorzugte Spracheinstellung beibehalten. Aber viele Interaktionsdaten können nicht gespeichert werden, da weniger Cookies gesetzt werden.

In der folgenden Liste zeigen wir Cookies, die in einem Test im Browser gesetzt wurden. Wir zeigen einerseits Cookies, die ohne angemeldetes YouTube-Konto gesetzt werden. Andererseits zeigen wir Cookies, die mit angemeldetem Account gesetzt werden. Die Liste kann keinen Vollständigkeitsanspruch erheben, weil die Userdaten immer von den Interaktionen auf YouTube abhängen.

## Name: YSC

Wert: b9-CV6ojI5Y111682127-1

Verwendungszweck: Dieses Cookie registriert eine eindeutige ID, um Statistiken des gesehenen Videos zu speichern.

Ablaufdatum: nach Sitzungsende

#### Name: PREF

**Datenschutzerklärung** | DogWalker Haan | Sabrina Tuma Seite 29 von 33

#### Wert: f1=50000000

Verwendungszweck: Dieses Cookie registriert ebenfalls Ihre eindeutige ID. Google bekommt über PREF Statistiken, wie Sie YouTube-Videos auf unserer Webseite verwenden. Ablaufdatum: nach 8 Monaten

Name: GPS Wert: 1 Verwendungszweck: Dieses Cookie registriert Ihre eindeutige ID auf mobilen Geräten, um den GPS-Standort zu tracken. Ablaufdatum: nach 30 Minuten

Name: VISITOR\_INFO1\_LIVE Wert: 95Chz8bagyU Verwendungszweck: Dieses Cookie versucht die Bandbreite des Users auf unseren Webseiten (mit eingebautem YouTube-Video) zu schätzen. Ablaufdatum: nach 8 Monaten

Weitere Cookies, die gesetzt werden, wenn Sie mit Ihrem YouTube-Konto angemeldet sind:

Name: APISID Wert:zILlvClZSkqGsSwI/AU1aZI6HY7111682127- Verwendungszweck: Dieses Cookie wird verwendet, um ein Profil über Ihre Interessen zu erstellen. Genützt werden die Daten für personalisierte Werbeanzeigen. Ablaufdatum: nach 2 Jahren

Name: CONSENT Wert: YES+AT.de+20150628-20-0 Verwendungszweck: Das Cookie speichert den Status der Zustimmung eines Users zur Nutzung unterschiedlicher Services von Google. CONSENT dient auch der Sicherheit, um User zu überprüfen und Userdaten vor unbefugten Angriffen zu schützen. Ablaufdatum: nach 19 Jahren Name: HSID Wert: AcRwpgUik9Dveht0I Verwendungszweck: Dieses Cookie wird verwendet, um ein Profil über Ihre Interessen zu erstellen. Diese Daten helfen personalisierte Werbung anzeigen zu können. Ablaufdatum: nach 2 Jahren

Name: LOGIN\_INFO Wert: AFmmF2swRQIhALl6aL… Verwendungszweck: In diesem Cookie werden Informationen über Ihre Login-Daten gespeichert. Ablaufdatum: nach 2 Jahren

**Datenschutzerklärung** | DogWalker Haan | Sabrina Tuma Seite 30 von 33

#### Name: SAPISID

Wert: 7oaPxoG-pZsJuuF5/AnUdDUIsJ9iJz2vdM Verwendungszweck: Dieses Cookie funktioniert, indem es Ihren Browser und Ihr Gerät eindeutig identifiziert. Es wird verwendet, um ein Profil über Ihre Interessen zu erstellen. Ablaufdatum: nach 2 Jahren

#### Name: SID

Wert: oQfNKjAsI111682127-

Verwendungszweck: Dieses Cookie speichert Ihre Google-Konto-ID und Ihren letzten Anmeldezeitpunkt in digital signierter und verschlüsselter Form. Ablaufdatum: nach 2 Jahren

#### Name: SIDCC

Wert: AN0-TYuqub2JOcDTyL

Verwendungszweck: Dieses Cookie speichert Informationen, wie Sie die Webseite nutzen und welche Werbung Sie vor dem Besuch auf unserer Seite möglicherweise gesehen haben. Ablaufdatum: nach 3 Monaten

#### **Wie lange und wo werden die Daten gespeichert?**

Die Daten, die YouTube von Ihnen erhält und verarbeitet werden auf den Google-Servern gespeichert. Die meisten dieser Server befinden sich in Amerika. Unter htt[ps://www.google.com/](http://www.google.com/) about/datacenters/inside/locations/?hl=de sehen Sie genau wo sich die Google-Rechenzentren befinden. Ihre Daten sind auf den Servern verteilt. So sind die Daten schneller abrufbar und vor Manipulation besser geschützt.

Die erhobenen Daten speichert Google unterschiedlich lang. Manche Daten können Sie jederzeit löschen, andere werden automatisch nach einer begrenzten Zeit gelöscht und wieder andere werden von Google über längere Zeit gespeichert. Einige Daten (wie Elemente aus "Meine Aktivität", Fotos oder Dokumente, Produkte), die in Ihrem Google-Konto gespeichert sind, bleiben so lange gespeichert, bis Sie sie löschen. Auch wenn Sie nicht in einem Google-Konto angemeldet sind, können Sie einige Daten, die mit Ihrem Gerät, Browser oder App verknüpft sind, löschen.

#### **Wie kann ich meine Daten löschen bzw. die Datenspeicherung verhindern?**

Grundsätzlich können Sie Daten im Google Konto manuell löschen. Mit der 2019 eingeführten automatischen Löschfunktion von Standort- und Aktivitätsdaten werden Informationen abhängig von Ihrer Entscheidung – entweder 3 oder 18 Monate gespeichert und dann gelöscht.

Unabhängig, ob Sie ein Google-Konto haben oder nicht, können Sie Ihren Browserso konfigurieren, dass Cookies von Google gelöscht bzw. deaktiviert werden. Je nachdem welchen Browser Sie verwenden, funktioniert dies auf unterschiedliche Art und Weise. Die folgenden Anleitungen zeigen, wie Sie Cookies in Ihrem Browser verwalten:

**Datenschutzerklärung** | DogWalker Haan | Sabrina Tuma Seite 31 von 33

Chrome: Cookiesin Chrome löschen, aktivieren und verwalten Safari: Verwalten von Cookies und Websitedaten mit Safari Firefox: Cookieslöschen, um Daten zu entfernen, die Websites auf Ihrem Computer abgelegt haben

Internet Explorer: Löschen und Verwalten von Cookies Microsoft Edge: Löschen und Verwalten von Cookies

Falls Sie grundsätzlich keine Cookies haben wollen, können Sie Ihren Browser so einrichten, dass er Sie immer informiert, wenn ein Cookie gesetzt werden soll. So können Sie bei jedem einzelnen Cookie entscheiden, ob Sie es erlauben oder nicht. Da YouTube ein Tochterunternehmen von Google ist, gibt es eine gemeinsame Datenschutzerklärung. Wenn Sie mehr über den Umgang mit Ihren Daten erfahren wollen, empfehlen wir Ihnen die Datenschutzerklärung unter https:// policies.google.com/privacy?hl=de.

# **YouTube Abonnieren Button Datenschutzerklärung**

Wir haben auf unserer Webseite den YouTube Abonnieren Button (engl. "Subscribe-Button") eingebaut. Sie erkennen den Button meist am klassischen YouTube-Logo. Das Logo zeigt vor rotem Hintergrund in weißer Schrift die Wörter "Abonnieren" oder "YouTube" und links davon das weiße "Play-Symbol". Der Button kann aber auch in einem anderen Design dargestellt sein.

Unser YouTube-Kanal bietet Ihnen immer wieder lustige, interessante oder spannende Videos. Mit dem eingebauten "Abonnieren-Button" können Sie unseren Kanal direkt von unserer Webseite aus abonnieren und müssen nicht eigens die YouTube-Webseite aufrufen. Wir wollen Ihnen somit den Zugang zu unserem umfassenden Content so einfach wie möglich machen. Bitte beachten Sie, dass YouTube dadurch Daten von Ihnen speichern und verarbeiten kann.

Wenn Sie auf unserer Seite einen eingebauten Abo-Button sehen, setzt YouTube – laut Google – mindestens ein Cookie. Dieses Cookie speichert Ihre IP-Adresse und unsere URL. Auch Informationen über Ihren Browser, Ihren ungefähren Standort und Ihre voreingestellte Sprache kann YouTube so erfahren. Bei unserem Test wurden folgende vier Cookies gesetzt, ohne bei YouTube angemeldet zu sein:

Name: YSC Wert: b9-CV6ojI5111682127Y Verwendungszweck: Dieses Cookie registriert eine eindeutige ID, um Statistiken des gesehenen Videos zu speichern. Ablaufdatum: nach Sitzungsende

Name: PREF Wert: f1=50000000 Verwendungszweck: Dieses Cookie registriert ebenfalls Ihre eindeutige ID. Google bekommt über PREF Statistiken, wie Sie YouTube-Videos auf unserer Webseite verwenden. Ablaufdatum: nach 8 Monate

**Datenschutzerklärung** | DogWalker Haan | Sabrina Tuma Seite 32 von 33

# Name: GPS Wert: 1 Verwendungszweck: Dieses Cookie registriert Ihre eindeutige ID auf mobilen Geräten, um den GPS-Standort zu tracken. Ablaufdatum: nach 30 Minuten

Name: VISITOR\_INFO1\_LIVE

Wert: 11168212795Chz8bagyU

Verwendungszweck: Dieses Cookie versucht die Bandbreite des Users auf unseren Webseiten (mit eingebautem YouTube-Video) zu schätzen.

Ablaufdatum: nach 8 Monaten

Anmerkung: Diese Cookies wurden nach einem Test gesetzt und können nicht den Anspruch auf Vollständigkeit erheben.Wenn Sie in Ihrem YouTube-Konto angemeldetsind, kann YouTube viele Ihrer Handlungen/Inter- aktionen auf unserer Webseite mit Hilfe von Cookies speichern und Ihrem YouTube-Konto zu- ordnen. YouTube bekommt dadurch zum Beispiel Informationen wie lange Sie auf unserer Seite surfen, welchen Browsertyp Sie verwenden, welche Bildschirmauflösung Sie bevorzugen oder welche Handlungen Sie ausführen.

YouTube verwendet diese Daten zum einen um die eigenen Dienstleistungen und Angebote zu verbessern, zum anderen um Analysen und Statistiken für Werbetreibende (die Google Ads verwenden) bereitzustellen.

Alle Texte sind urheberrechtlich geschützt.

Quelle: Erstellt mit dem Datenschutz Generator von AdSimple